## マイナンバーって何?

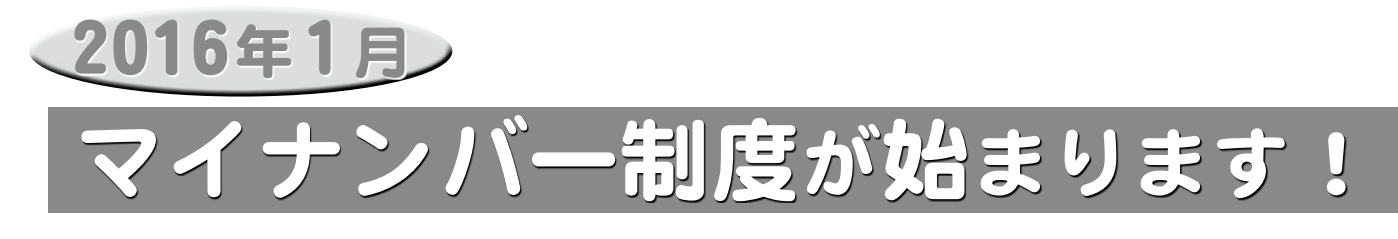

日本国内に住む全ての方に10月から通知さ れる12桁の番号を「マイナンバー」といいます。 個人が特定されないように、住所地や生年月日 。などと関係のない番号が割り当てられます

法人には、1法人につき1つずつの法人番 号(13桁)が指定されます。

マイナンバーは、各機関が管理する個人情 報が同じ人の情報であることを正確に確認す るための基盤となります。また、国や公共団体 で分散管理する情報の連携がスムーズになり ます。

●法律に定めがある場合を除き、マイナンバーの収集・保管を禁止して

●なりすまし防止のため、マイナンバーを収集する際には本人確認が義務

●マイナンバーが適切に管理されているかを、特定個人情報保護委員会

といったように分散して管理します。分散管理することで、芋づる式の情報

●システムにアクセス可能な者を制限・管理し、通信する場合は暗号化します。 ●平成29年1月から、「情報提供等記録開示システム」が稼働予定です。 マイナンバーを含む自分の個人情報をいつ、誰が、なぜ提供したのか、 不正・不適切な照会・提供が行われていないかをご自身で確認すること

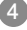

## 安心で安全な制度です

マイナンバー制度の安心・安全を確保するた め、制度面とシステム面の両方から個人情報 保護の措置が取られています。

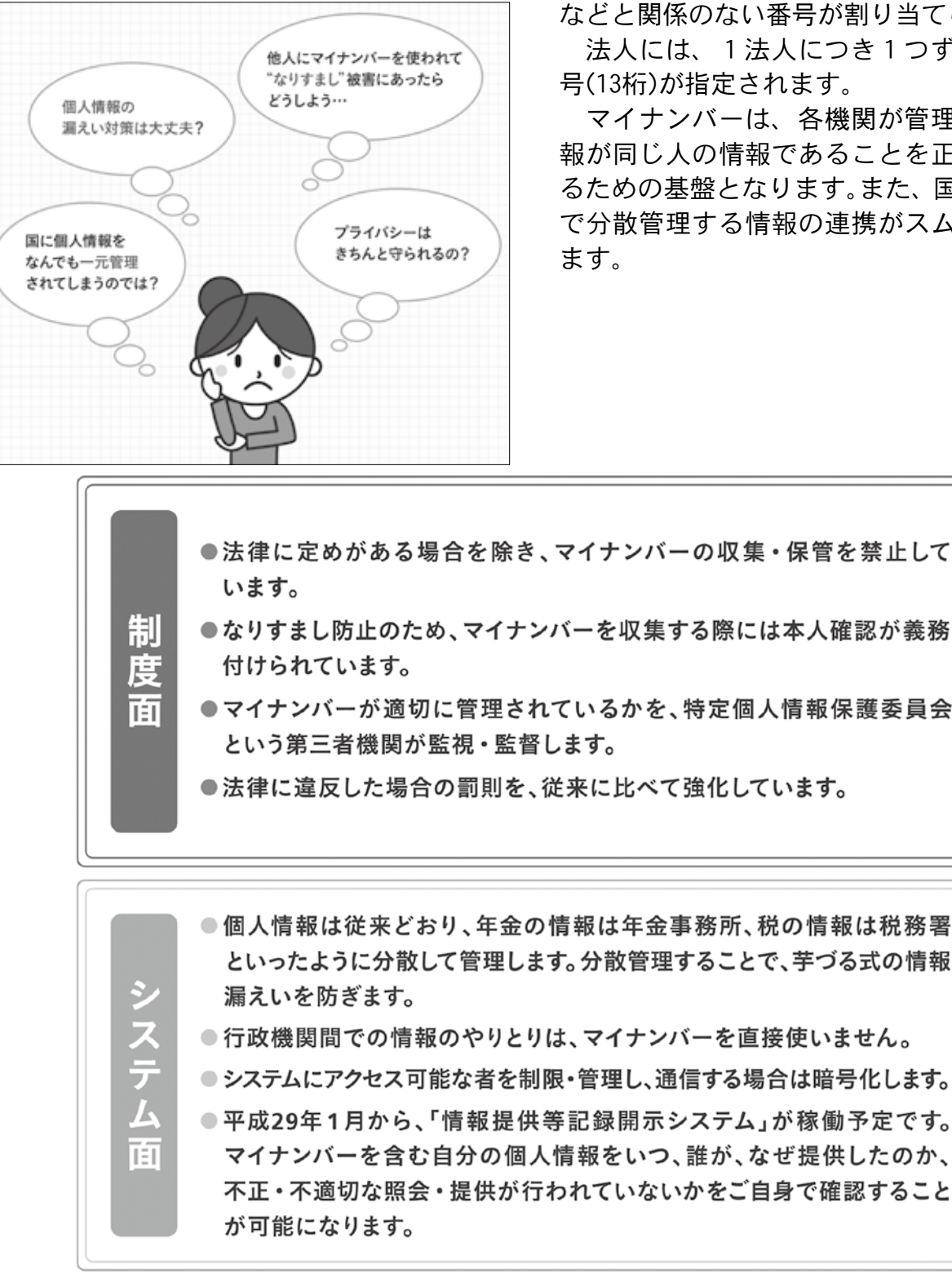

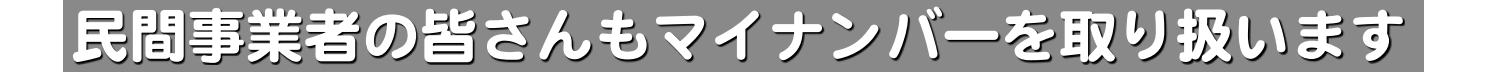

平成28年1月以降、税や社会保障の手続きで 従業員などのマイナンバーを記載する必要があります

- ●源泉徴収票の作成手続き
- ●健康保険・厚生年金・雇用保険の手続き
- ●証券会社や保険会社が行う、配当金や保険金などの支払調書作成

など

平成28年1月以降、マイナンバーはこのように利用されます。 講師 原稿の執筆者 従業員 toho  $\overline{\mathbf{L}^{\mathbf{t}}}$ など ٽ⁄ 給与の支払い 報酬など 保険料の徴収 マイナンバー  $1234\cdots$ ●報酬などに係る支払調書の作成 ●源泉徴収票の作成 ●雇用保険被保険者資格取得届の作成 事業者 ●厚生年金保険被保険者資格取得届の作成 ●健康保険被保険者資格取得届の作成 報酬などに係る 源泉徵収票 社会保険関係の手続き 支払調書の提出 給与支払報告書の提出 マイナンバーを記載 マイナンバーを記載 マイナンバーを記載 年金事務所•健康保険組合 税務署·市町村 ハローワーク

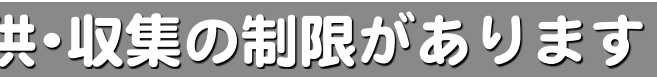

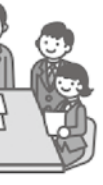

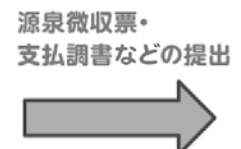

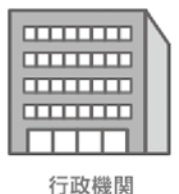

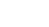

社会保障・税に関する手続き書類の作成事務を行う必要がある場合に限り、本人などに対してマイナンバーの提供

- 。を求めることができます
- ▶マイナンバーの提供の求めの制限・特定個人情報の提供や収集の制限 法律で限定的に明記された場合を除き、マイナンバーの提供の求め・特定個人情報の提供や収集をしてはいけません。

- ▶マイナンバーの安全管理措置 事業者は、マイナンバー・特定個人情報の適切な管理のため、必要かつ適切な安全管理措置を取らなければなりま せん。また、従業員に対する必要かつ適切な監督を行わなければなりません。
- ▶特定個人情報の保管制限と廃棄 法律で限定的に明記された場合を除き、特定個人情報を保管してはいけません。社会保障・税に関する手続き書類作 成事務の必要がなくなり、法令で定められた保存期間を経過した場合は、マイナンバーをできるだけ速やかに廃棄 。しなければなりません

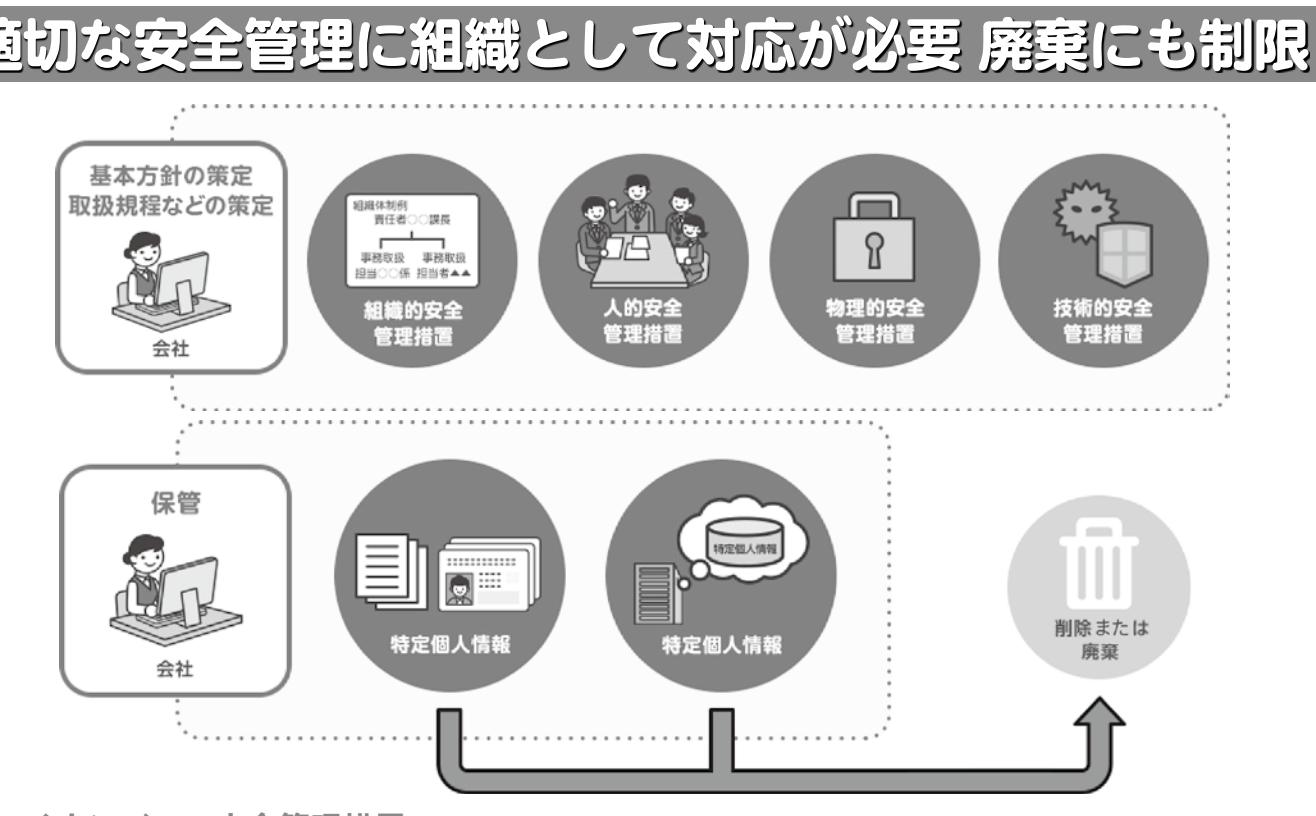

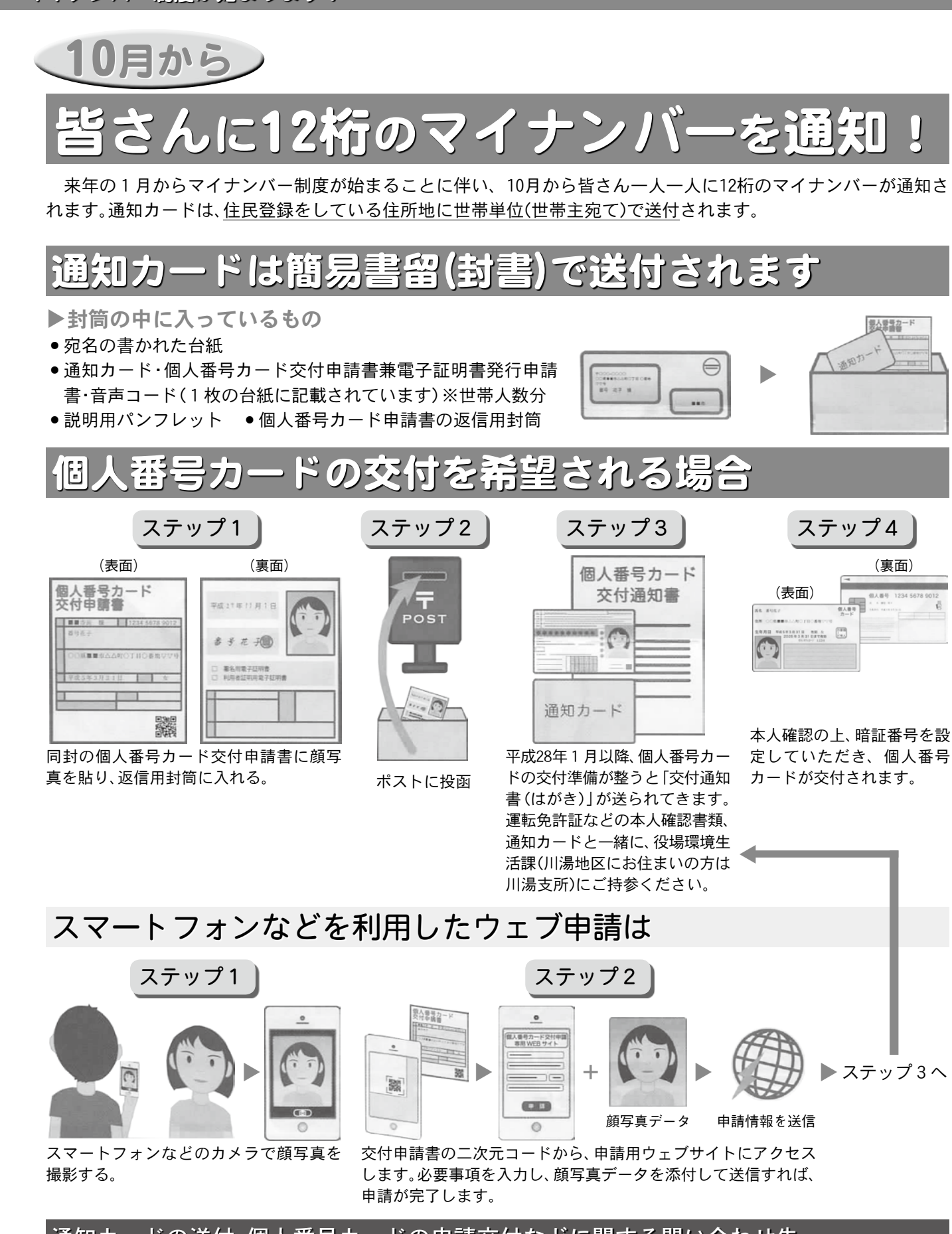

通知カードの送付・個人番号カードの申請交付などに関する問い合わせ先 ●役場環境生活課総合サービス室公482-2934(課直通) •川湯支所容483-2043 マイナンバーに関する問い合わせ先 コールセンター(全国共通ナビダイヤル)雷0570-20-0178 キーチャンチャンチャンプランドのサイトを開い合わせ先/役場総務課情報防災係雷482-2912(課直通)

## |マイナンバーには利用・提供・収集の制限があります

マイナンバー制度では、行政機関だけでなく、民間事業者にも特定個人情報(マイナンバーを内容に含む個人情報) の適正な取り扱いが求められます。

マイナンバーは、法律で定められた範囲以外での利用が禁止されています。

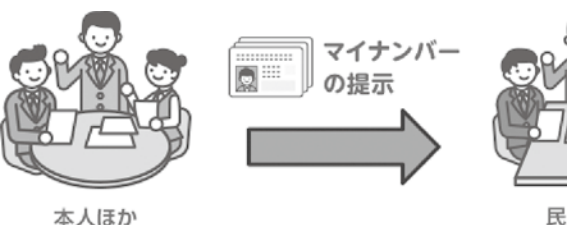

民間業者

▶マイナンバーの利用範囲

法律で規定された、社会保障・税・災害対策に関する事務に限定されています。

▶マイナンバーの提供の要求

(裏面(

男人愛受力-